#### Prostorové trajektorie a jak s nimi pracovat

#### Zbyněk Janoška

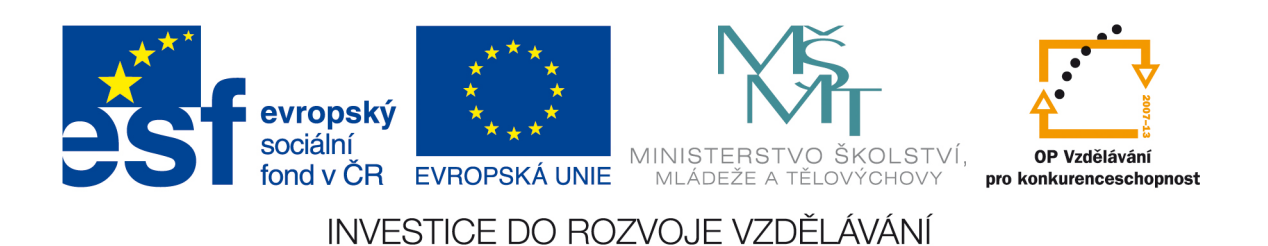

# Úvod

- Prostorová trajektorie = trasa generovaná pohybujícím se objektem
- Chronologicky uspořádaná sekvence bodů  $p_i = (x_i, y_i, t_i)$

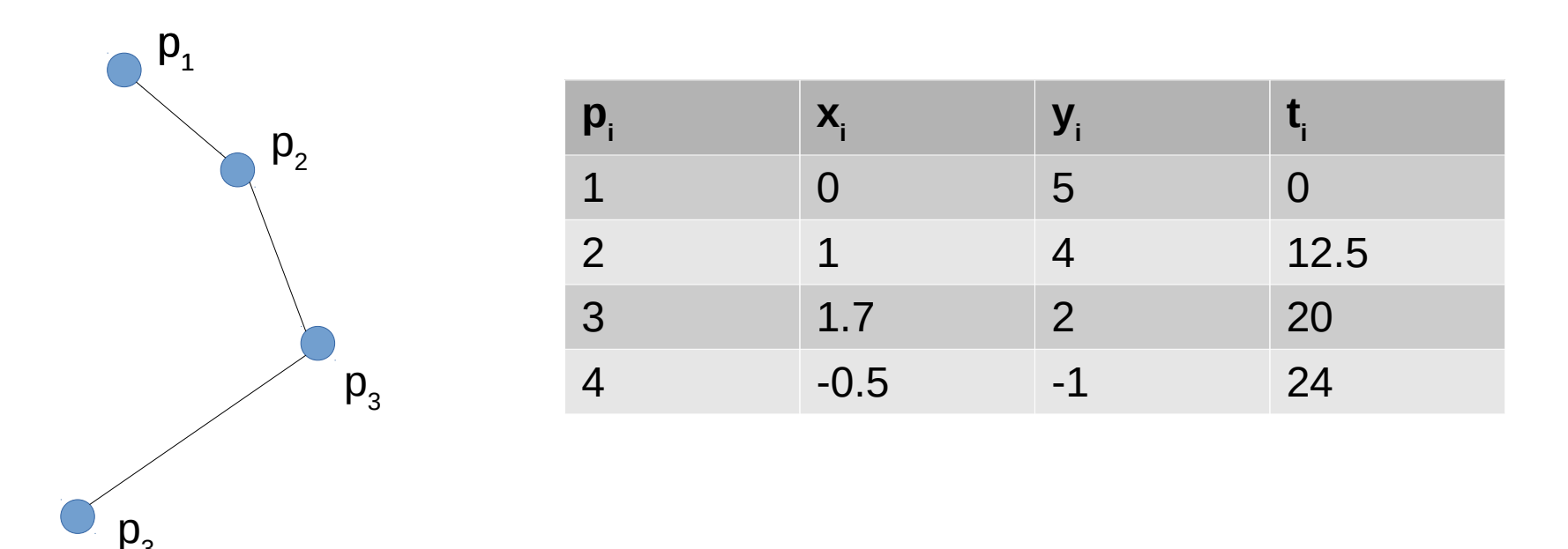

## **Historie**

- Newton rovnice popisující pohyb planet (navazoval na Keplera)
- Brownův pohyb
- Pohyb zvířat

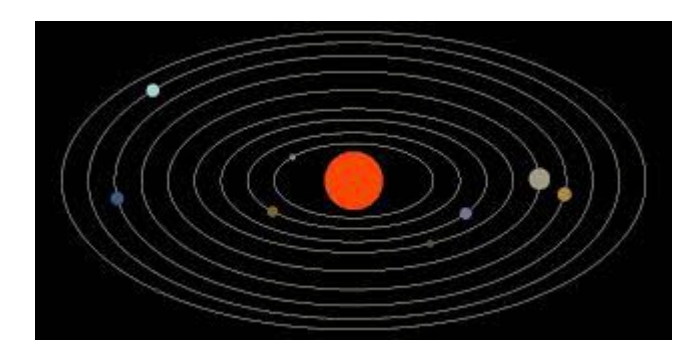

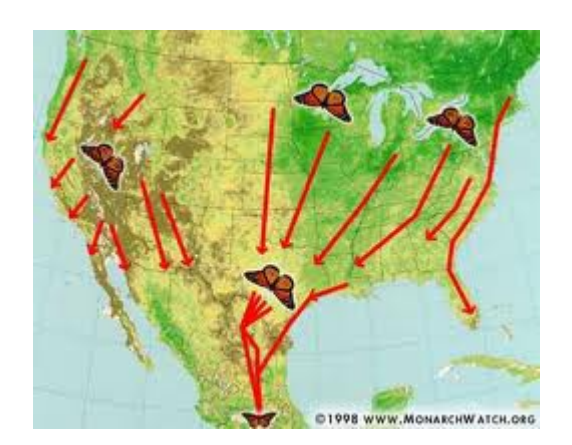

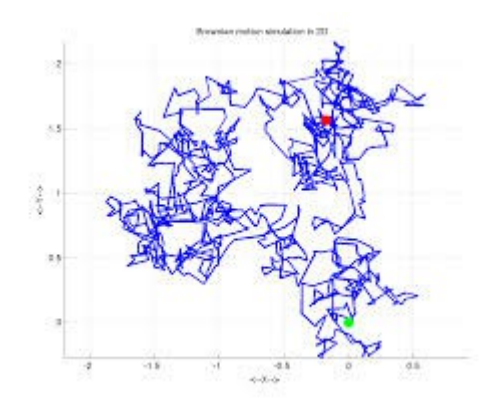

## Trajektorie v GIS

- Pohyb zvířat
- Pohyb osob
	- Aktivní (Four-square, Twitter, Flickr, applikace pro běh, cyklistiku)
	- Pasivní (výběry z ATM, připojení k wifi, telefonním věžím)
- Pohyb vozidel
	- Spojeno s rozvojem LBS technologií

## Geometrie prostorových trajektorií

• 1 lomená linie

*nebo*

• Sekvence nelomených linií

*nebo*

• Sekvence bodů

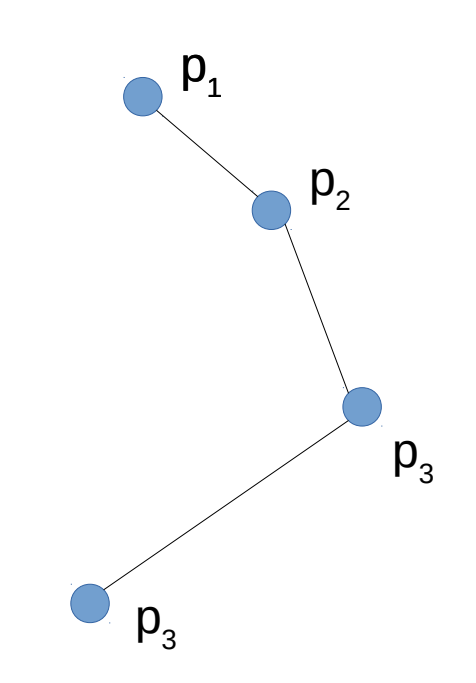

## Atributy prostorových trajektorií

- Atributy trajektorie
	- Řidič, SPZ, ID zařízení
- Atributy dílčích linií
	- Rychlost, převýšení, délka, počet otočení kola, uvolněné emise CO<sub>2</sub>
- Atributy bodů
	- x,y,z,t; teplota motoru, poloha pedálu spojky...

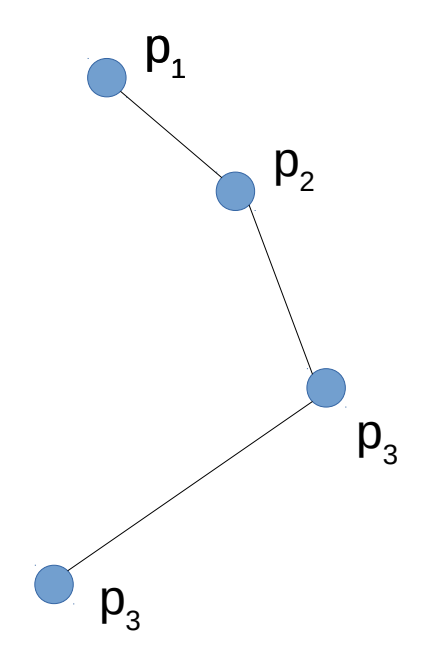

## Problémy se zpracováním dat

- $\bullet$  Mnoho atributů = mnoho dimenzí
- Každý atribut = jiná jednotka
	- Změna o jednotku ve směru X (1 metr) má jiný význam než změna o jednotku v čase (1 sekunda)
	- Jednotlivé atributy nelze srovnávat
	- Dvě geograficky shodné trajektorie se můžou v čase lišit o dny, dvě geograficky odlišné trajektorie mohou mít shodný čas

## Jak ukládat trajektorie?

- Bodová vrstva
	- duplikuje informace vztažené k celé linii; neobsahuje informace k dílčím liniím
- Seznam linií
	- Diplikuje informace k bodům I celé linii
- Jedna linie
	- Neobsahuje informace k dílčím liniím ani bodům

### Jak ukládat trajektorie

● JSON

Y

```
"TrajectoryID": 1,
"Driver": "John Smith",
"RegistrationPlateNumber": "ABX-456-78",
"Liner": \{"ID": 1,
    "PointIDs": [
         1.\overline{2}1,
    "Consumption": 5.4,
    "Speed": 75.4
Ъ.
"Points": [
    ſ
         "ID": 1,
         "X": 15.456789,
         "Y": 49.659873,
         "Altitude": 487.4,
         "DateTime": "2014-05-14 12:45:53"
    \begin{cases} \frac{1}{2} \end{cases}"ID": 2,"X": 15.987653,
         "Y": 49.123653,
         "Altitude": 448.6,
         "DateTime": "2014-05-14 12:52:09"
    Ŧ
```
## EnviroCar

- <https://envirocar.org/>
- Citizen science
- Sensor  $+$  App  $+$  web platform
- Online processing, mapy a statistiky

### EnviroCar

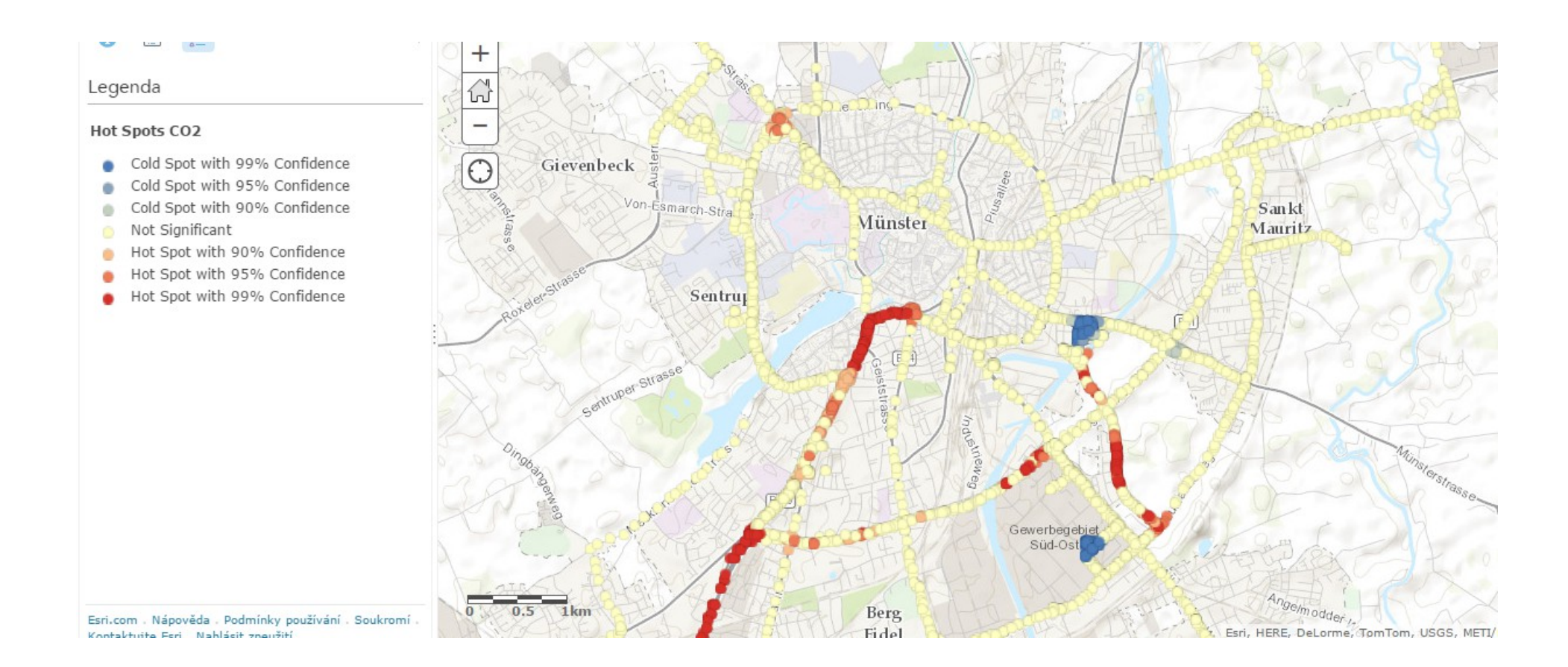

## Kam dál

- Computing with Spatial Trajectories (Zheng, Zhou, 2011)
- Trajectories (R library)
- http://rpubs.com/edzer/